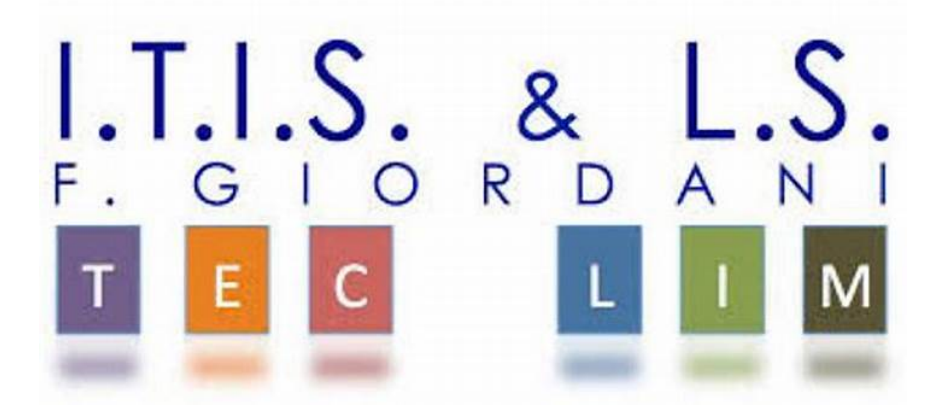

ITIS-LS "Francesco Giordani" Caserta

prof. Ennio Ranucci a.s. 2020-2021

Python XML Turtle

Esercizi svolti in ambiente Python

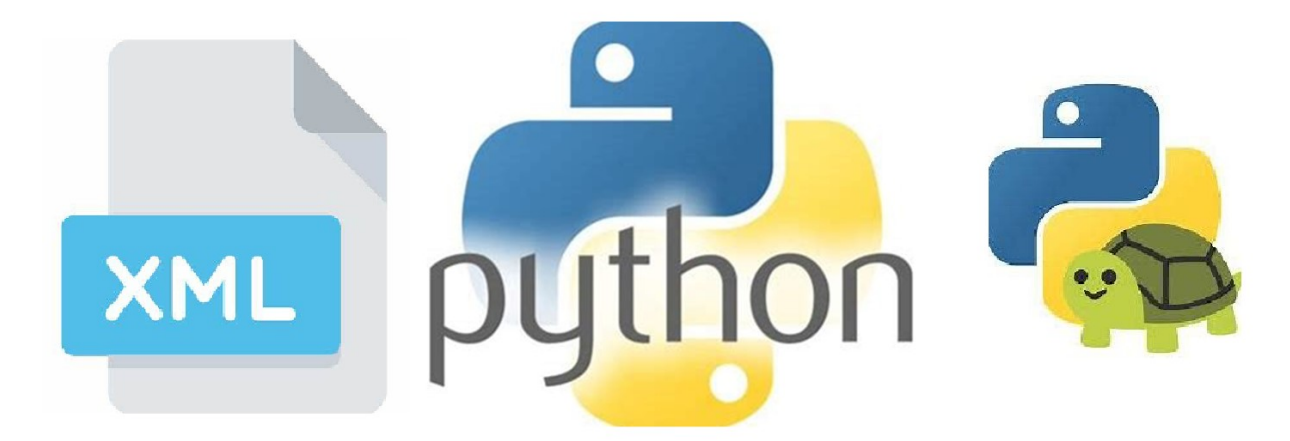

# Python 3.7.0 (v3.7.0:1bf9cc5093, Jun 27 2018)

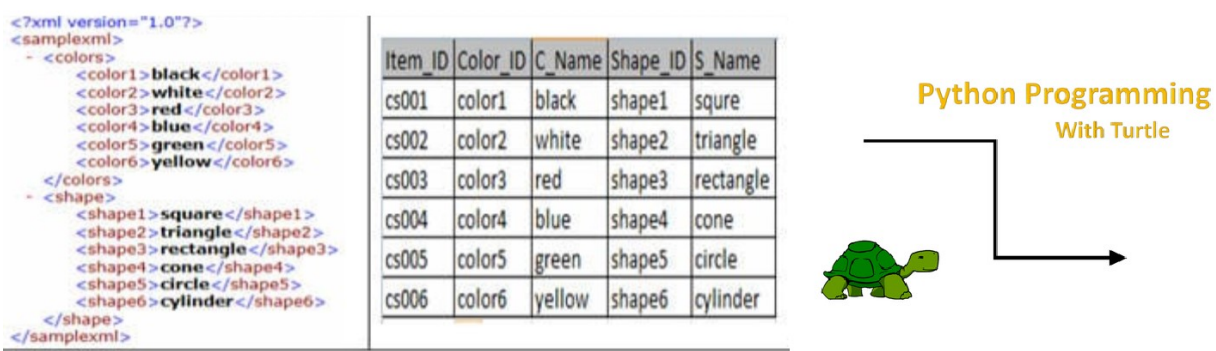

ITIS-LS "Francesco Giordani" Caserta Anno scolastico: 2020/2021 Classe 3^ sez.B spec. Informatica e telecomunicazioni Data: Numero progressivo dell'esercizio: es0 Versione: 1.0 Programmatore/i: Sistema Operativo: Windows 10 Compilatore/Interprete: Python 3.7.0 Obiettivo didattico: Leggere un file xml in ambiente python Obiettivo del programma: Leggere, in un file xml, le mosse che la tartaruga deve eseguire.

# File es0(leggi mosse).py

import xml.etree.ElementTree as ET

tree = ET.parse('mosse.xml')

```
root = tree.getroot()
```
for child in root:

print (child.tag, child.attrib)

print("------")

for mossa in root.findall('mossa'):

numMossa= mossa.get('name')

verso = mossa.find('verso').text

direzione = mossa.find('direzione').text

lunghezza = mossa.find('lunghezza').text

print (numMossa, verso, direzione, lunghezza)

#### File mosse.xml (Creato in ambiente "Blocco Note")

<mosse>

<mossa name="1">

<ripetizioni>1</ripetizioni>

<scrittura>si</scrittura>

<direzione>D</direzione>

<angolo>90</angolo>

<verso>A</verso>

<lunghezza>50</lunghezza>

</mossa>

<mossa name="2">

<ripetizioni>1</ripetizioni>

<scrittura>si</scrittura>

<direzione>S</direzione>

<angolo>90</angolo>

<verso>I</verso>

<lunghezza>50</lunghezza>

</mossa>

</mosse>

# ITIS-LS "Francesco Giordani" Caserta

Anno scolastico: 2020/2021

## Classe 3^ sez.B spec. Informatica e telecomunicazioni

Data:

Numero progressivo dell'esercizio: es1

Versione: 1.0

Programmatore/i:

Sistema Operativo: Windows 10

Compilatore/Interprete: Python 3.7.0 (è possibile eseguirlo anche on line in ambiente repl.it) Obiettivo didattico:

Leggere un file xml in ambiente python e disegnare con la tartaruga

## Obiettivo del programma:

Leggere, in un file xml, le mosse della tartaruga ed eseguirle.

## File es1(esegui mosse).py

from turtle import Turtle, Screen

```
tartaruga = Turtle()
```
sfondo = Screen()

import xml.etree.ElementTree as ET

tree = ET.parse('mosse.xml')

```
root = tree.getroot()
```
for child in root:

print(child.tag, child.attrib)

print("------")

for mossa in root.findall('mossa'):

numMossa = mossa.get('name')

ripetizioni = mossa.find('ripetizioni').text

scrittura = mossa.find('scrittura').text

direzione = mossa.find('direzione').text

angolo = mossa.find('angolo').text

verso = mossa.find('verso').text

lunghezza = mossa.find('lunghezza').text

print(numMossa, ripetizioni, scrittura, direzione, angolo, verso, lunghezza)

if (scrittura == "si"):

tartaruga.pendown()

```
 else: tartaruga.penup()
```
for i in range(int(ripetizioni)):

```
if (angolo != '0'):
```

```
 if (direzione == 'D'):
```
tartaruga.right(int(angolo))

else:

```
 tartaruga.left(int(angolo))
```
if (verso ==  $'A$ ):

```
 tartaruga.forward(int(lunghezza))
```
else:

tartaruga.backward(int(lunghezza))

#### ESERCIZI

1) Modificare il file xml per disegnare un quadrato in una mossa;

2) Modificare il file xml per disegnare un quadrato in due mosse;

3) Modificare il file xml per disegnare un esagono in una mossa;

4) Modificare il file xml per disegnare una scala con tre gradini;

5) Modificare il file xml per disegnare una linea tratteggiata verticale a tre segmenti(gli spazi vuoti sono più piccoli dei segmenti);

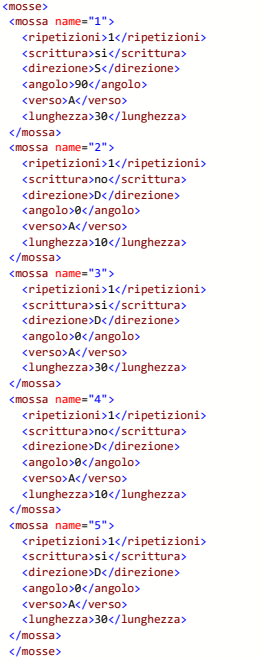

ITIS-LS "Francesco Giordani" Caserta Anno scolastico: 2020/2021 Classe 3^ sez.B spec. Informatica e telecomunicazioni Data: Numero progressivo dell'esercizio: es2 Versione: 1.0 Programmatore/i: Sistema Operativo: Windows 10 Compilatore/Interprete: Python 3.7.0 Obiettivo didattico: Creare un file xml in ambiente python Obiettivo del programma: Creare il file xml contenente le mosse della tartaruga.

#### File es2(crea mosse).py

import xml.etree.cElementTree as ET mosse = ET.Element("mosse") mossa = ET.SubElement(mosse, "mossa", name="1") ET.SubElement(mossa, "ripetizioni").text = "1" ET.SubElement(mossa,"scrittura").text = "si" ET.SubElement(mossa,"direzione").text = "D" ET.SubElement(mossa, "angolo").text = "90" ET.SubElement(mossa, "verso").text = "A" ET.SubElement(mossa, "lunghezza").text = "50" mossa = ET.SubElement(mosse, "mossa", name="2") ET.SubElement(mossa, "ripetizioni").text = "1" ET.SubElement(mossa,"scrittura").text = "no" ET.SubElement(mossa,"direzione").text = "S" ET.SubElement(mossa, "angolo").text = "90" ET.SubElement(mossa, "verso").text = "I" ET.SubElement(mossa, "lunghezza").text = "50"

tree = ET.ElementTree(mosse)

tree.write("fileMosse.xml")

ITIS-LS "Francesco Giordani" Caserta Anno scolastico: 2020/2021 Classe 3^ sez.B spec. Informatica e telecomunicazioni Data: Numero progressivo dell'esercizio: es3 Versione: 1.0 Programmatore/i: Sistema Operativo: Windows 10 Compilatore/Interprete: Python 3.7.0 Obiettivo didattico: Creare un file xml in ambiente python Obiettivo del programma:

Creare il file xml contenente le mosse della tartaruga (utilizzando un ciclo while).

## File es3(crea mosse while).py

import xml.etree.cElementTree as ET

mosse = ET.Element("mosse")

 $i=1$ 

while i<3:

mossa = ET.SubElement(mosse, "mossa", name=str(i))

```
 rip = input('Quante ripetizioni della mossa? :')
```
scrit = input('Penna su? si/no:')

dir = input('destra o sinistra? D/S :')

ang = input('gradi angolo? :')

vers = input('Verso? A/I : ')

lung= input('lunghezza? : ')

ET.SubElement(mossa, "ripetizioni").text = rip

ET.SubElement(mossa,"scrittura").text = scrit

ET.SubElement(mossa,"direzione").text = dir

ET.SubElement(mossa, "angolo").text = ang

ET.SubElement(mossa, "verso").text = vers

ET.SubElement(mossa, "lunghezza").text = lung

 $i+z1$ 

tree = ET.ElementTree(mosse)

tree.write("fileMosse.xml")

#### ITIS-LS "Francesco Giordani" Caserta

Anno scolastico: 2020/2021 Classe 3^ sez.B spec. Informatica e telecomunicazioni Data: Numero progressivo dell'esercizio: es4 Versione: 1.0 Programmatore/i: Sistema Operativo: Windows 10 Compilatore/Interprete: Python 3.7.0 Obiettivo didattico: Creare un file xml in ambiente python Obiettivo del programma:

Creare il file xml contenente le mosse della tartaruga (utilizzando comendi vocali).

## File es4(crea mosse comandi vocali).py

import xml.etree.cElementTree as ET

mosse = ET.Element("mosse")

import speech recognition as sr

recognizer\_instance = sr.Recognizer()

 $i=1$ 

while i<3:

mossa = ET.SubElement(mosse, "mossa", name=str(i))

rip = input('Quante ripetizioni della mossa? :')

scrit = input('Penna su? si/no:')

```
 dir = input('destra o sinistra? D/S :')
```

```
 with sr.Microphone() as source: 
 recognizer_instance.adjust_for_ambient_noise(source)
  print('gradi angolo? voce:') 
 audio = recognizer instance.listen(source)
 try: 
 ang = recognizer instance.recognize google(audio, language="it-IT")
  print("Google: ", ang) 
 except Exception as e: 
 print (e) 
 vers = input('Verso? A/I : ') 
 lung= input('lunghezza? : ') 
 ET.SubElement(mossa, "ripetizioni").text = rip 
 ET.SubElement(mossa,"scrittura").text = scrit 
 ET.SubElement(mossa,"direzione").text = dir 
 ET.SubElement(mossa, "angolo").text = ang 
 ET.SubElement(mossa, "verso").text = vers 
 ET.SubElement(mossa, "lunghezza").text = lung 
i+1tree = ET.ElementTree(mosse)
```

```
tree.write("fileMosse.xml")
```